# Camtasia klavye kısayolları

## Kaydedici

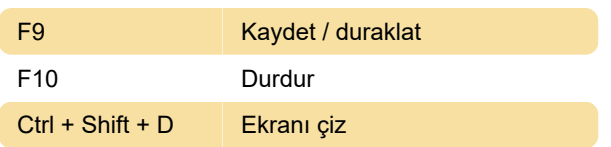

## PowerPoint eklentisi

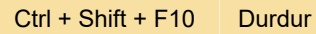

## Editör yürütücüsü

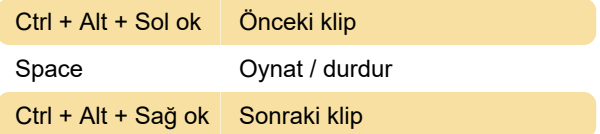

## Editör zaman çizelgesi

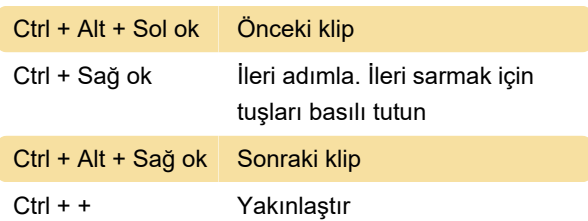

# Editör efektleri ve öğeleri

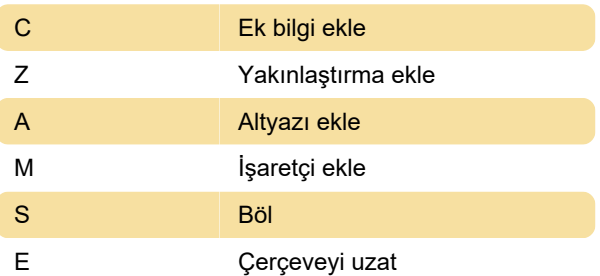

### Camtasia MenuMaker

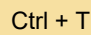

Menüyü test et

### Camtasia Theater

Ctrl + E Dışarı flash verme menüsü

### Kaydedici - ScreenDraw

1 **1** … 8: Araç genişliği

Son değişiklik: 11.11.2019 20:10:26

Daha fazla bilgi için: [defkey.com/tr/camtasia-klavye](https://defkey.com/tr/camtasia-klavye-kisayollari?filter=basic)[kisayollari?filter=basic](https://defkey.com/tr/camtasia-klavye-kisayollari?filter=basic)

[Bu PDF'yi özelleştir...](https://defkey.com/tr/camtasia-klavye-kisayollari?filter=basic?pdfOptions=true)